# Release Notes

**POLYCOM** 

Polycom® QDX™ 6000, Version 4.0.0

Polycom is pleased to announce the software release of Polycom QDX 6000. This document provides information about the Polycom QDX 6000 system and version 4.0.0 software.

For more information about using the features described in this document, refer to the product documentation available at [www.polycom.com/videodocumentation](http://www.polycom.com/videodocumentation).

## Polycom® QDX™ 6000 Introduction

The Polycom QDX 6000 delivers high quality DVD resolution video and CD quality audio along with simple-to-use content sharing capabilities:

- Easy to deploy and simple–to–use and maintain without the need for IT support
- Affordability speeds your return on investment (ROI)
- Increased productivity in any environment thanks to expanded video and audio inputs

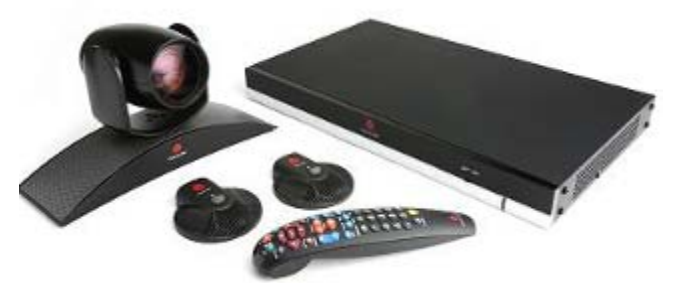

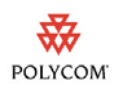

### Inputs and Outputs

The Polycom QDX 6000 has the following interfaces:

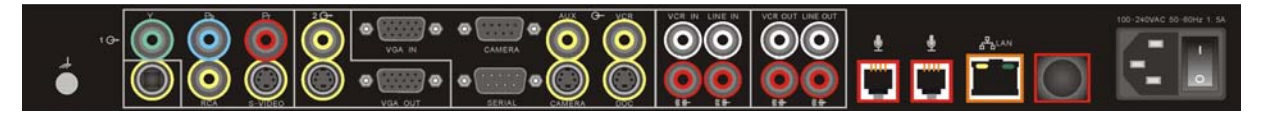

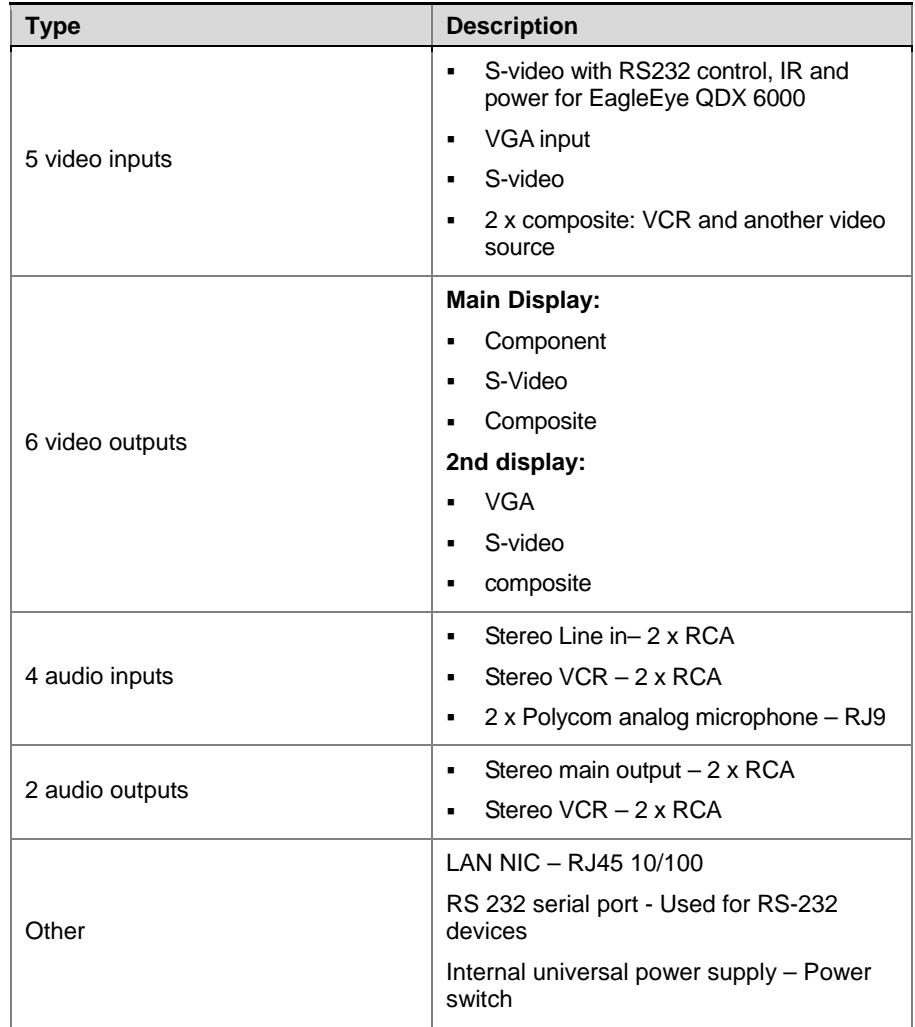

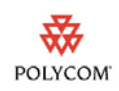

### Polycom EagleEye QDX 6000 Camera

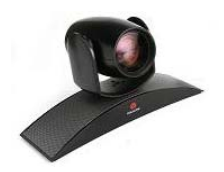

POLYCOM EagleEye QDX 6000 Camera supports 16:9 4CIF/4SIF formats.

### Remote control

You can use the remote control to place calls, adjust the volume, navigate screens, and select options.

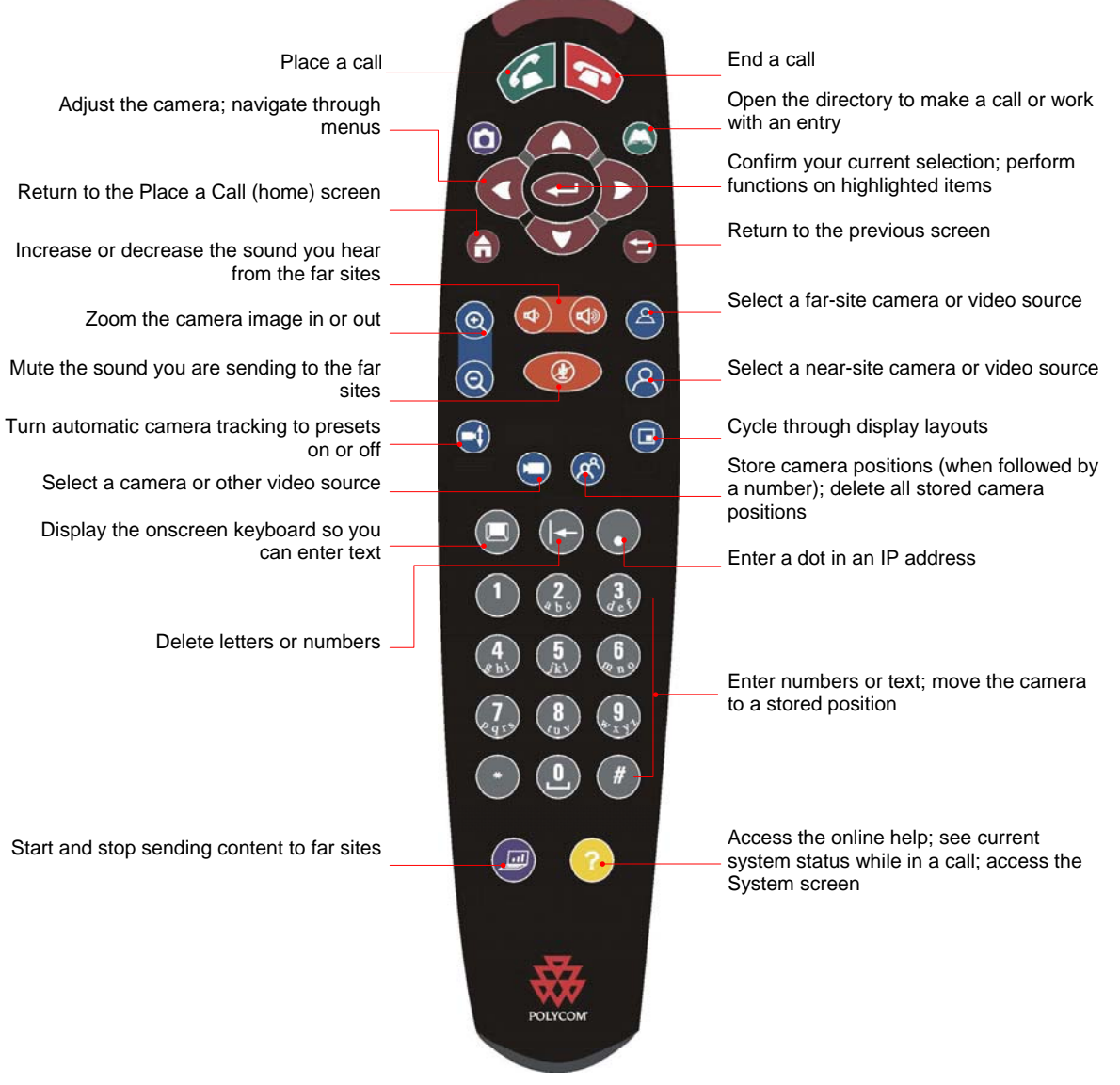

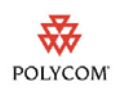

### Microphones

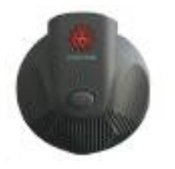

Polycom QDX 6000 system provide 2 analog directional Microphones, QDX 6000 System support stereo surround with 2 microphones.

## Software Features

The following sections highlight the major software features of Polycom QDX 6000. For more details, please refer to QDX 6000 datasheet, "Administrator's Guide for Polycom QDX 6000 Systems", and "User's Guide for Polycom QDX 6000 Systems".

#### High quality Standard -Definition Video

QDX 6000 system can deliver high resolution DVD-like resolution video at bandwidth from 256K to 4M.

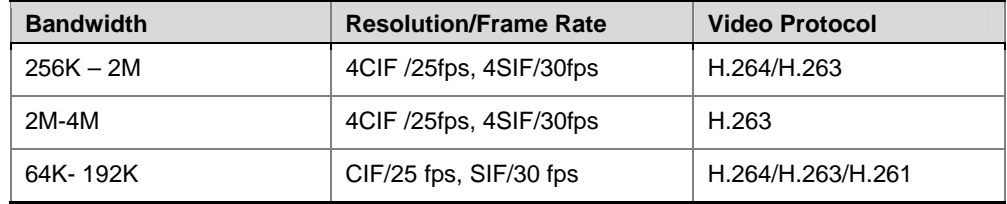

#### High quality Audio

- CD quality audio
- Polycom Siren™22
- Stereo voice (When using 2 of Polycom microphones)
- AEC/AGC/ANS

#### Content sharing

- H.239 for content sharing
- 5 video inputs, any one of which can dynamically be sent as content input.
- Polycom PPCIP as the content input.
- People and content video can be displayed on single screen using Dual Monitor Emulation or 2 separate monitors.
- H.264 content

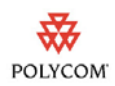

### Customized Logo

You can customize the following logos shown on your Polycom QDX 6000 system in the on screen UI and the web interface. For more information about logo customization, please refer to *Administrator Guide for Polycom QDX 6000 Systems*.

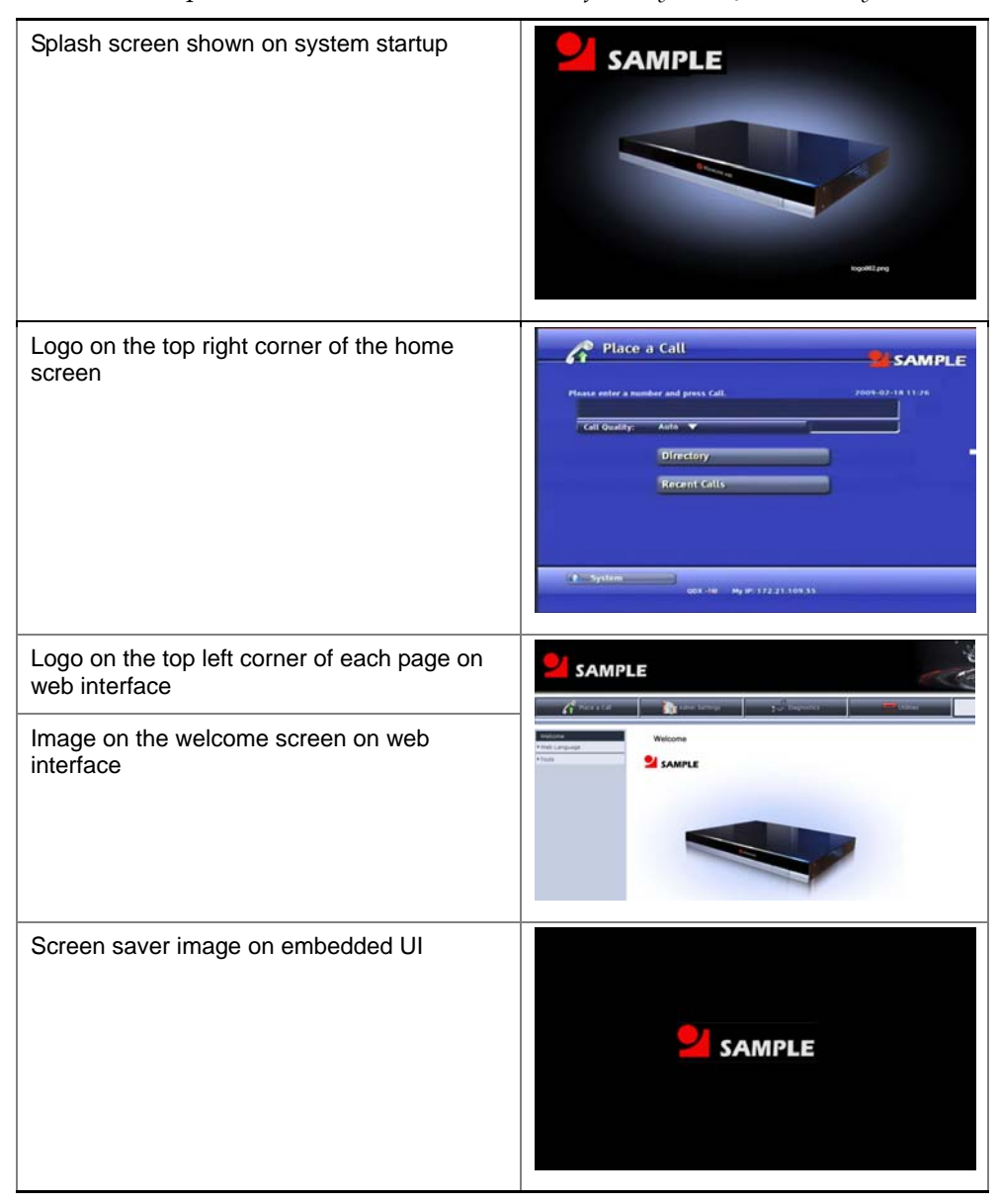

### Caption

QDX 6000 system supports meeting caption and rolling caption with adjustable color and position.

 Site name – To indicate who you are or where you are, especially for multipoint conference.

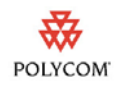

- Share message To indicate purpose of this meeting or send meeting notice in a big conference. For example, you can send a notice in training "Our training will start at 8:30 am tomorrow morning, not 9:00 am, please join on time. Thanks!"
- Compatible with all standard H.323 endpoint and MCU , will not be filtered through MCU

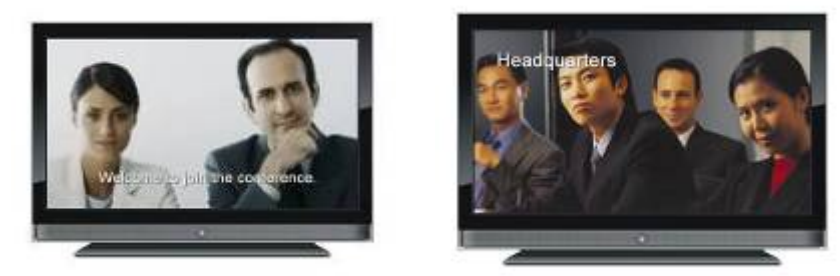

#### LPR

QDX 6000 Supports Polycom LPR (Lost Packet Recovery) technology to ensure good video quality even in difficult network environment with packet lost.

## What's new in V4.0.0

The version 4.0.0 software includes the features and functionality of version 4.0.0, with the additions described in the following sections. The 4.0.0 Release also includes stability improvements.

#### Serial port applications

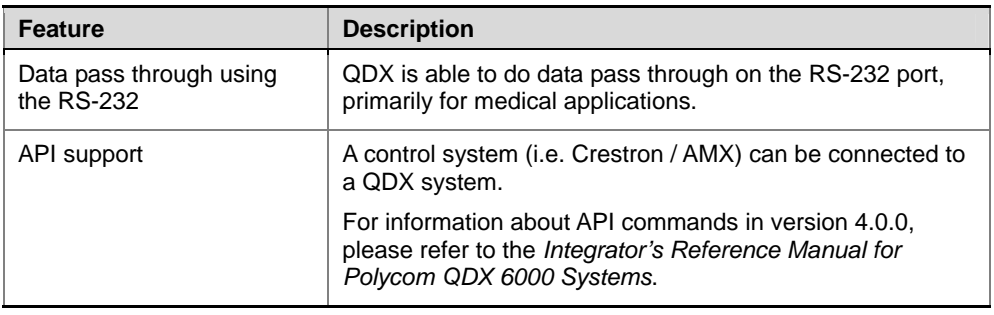

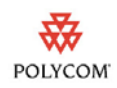

### Audio

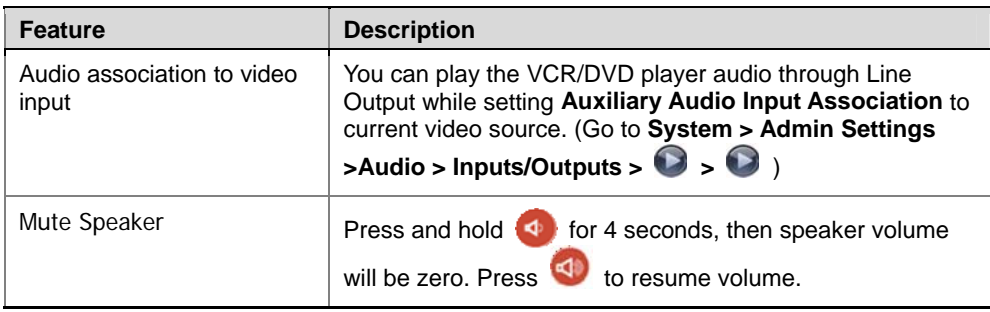

### Network

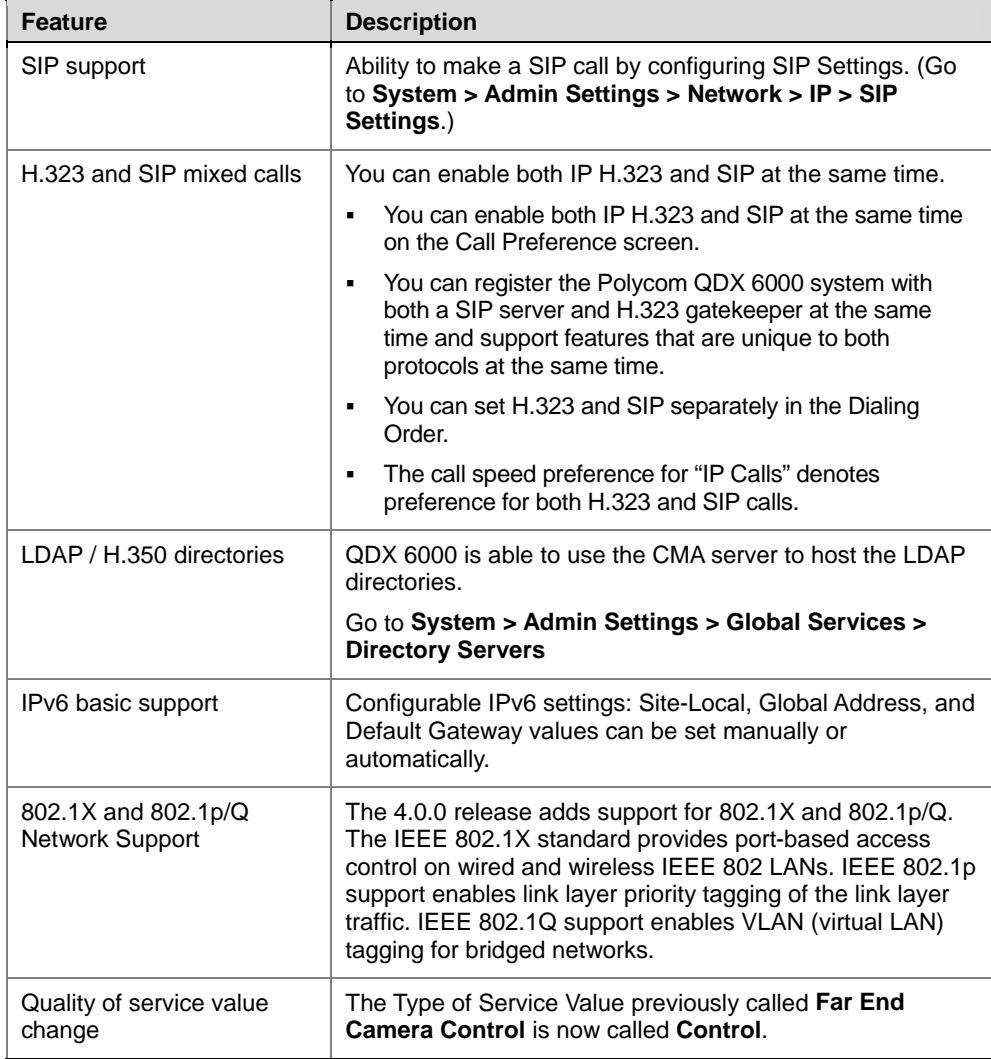

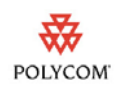

## Directory and Home Screen

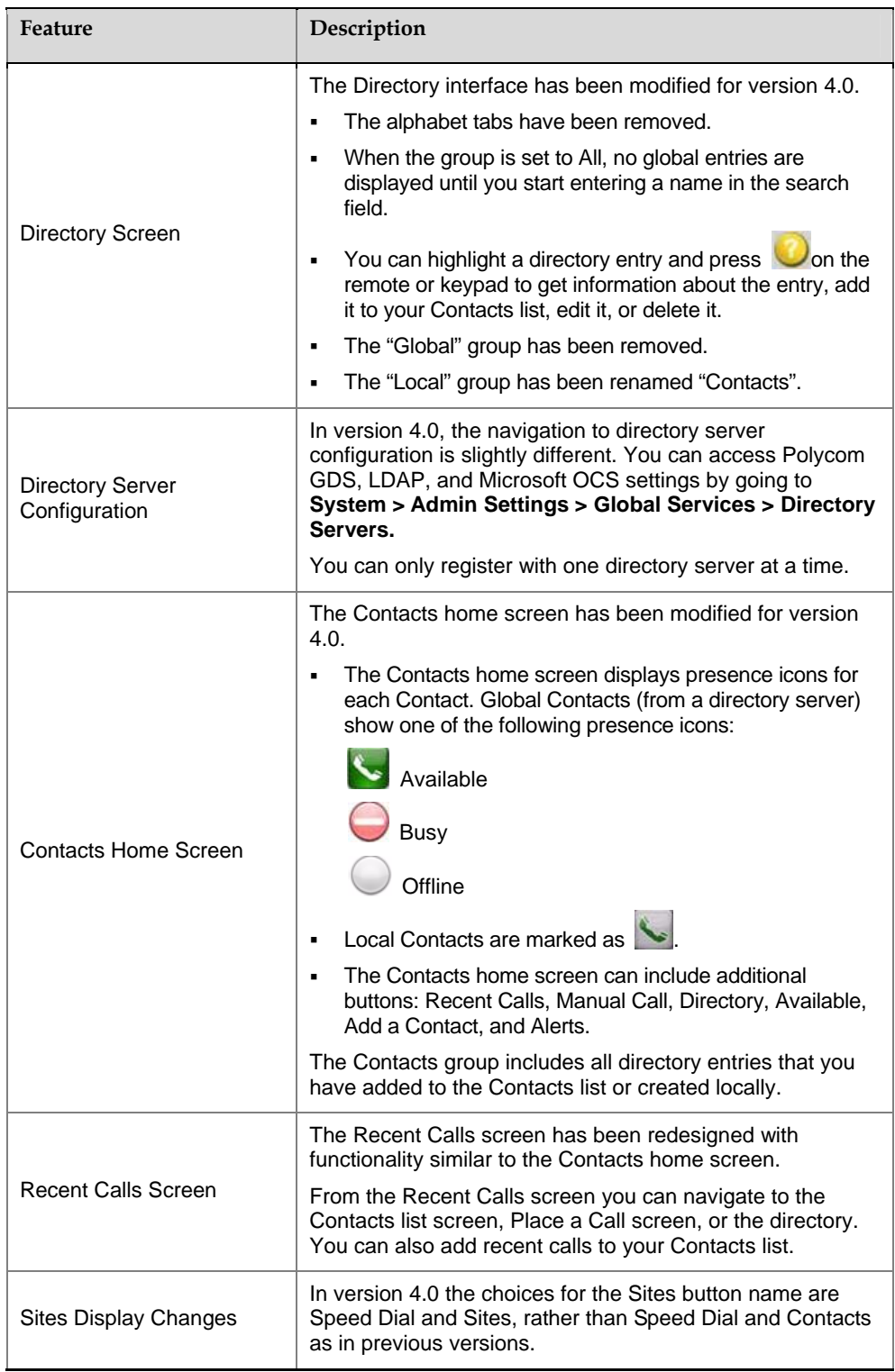

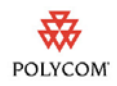

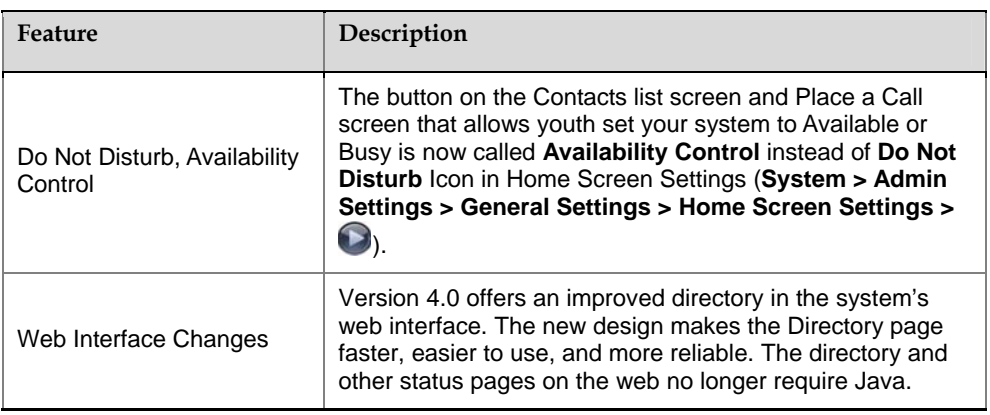

## Security

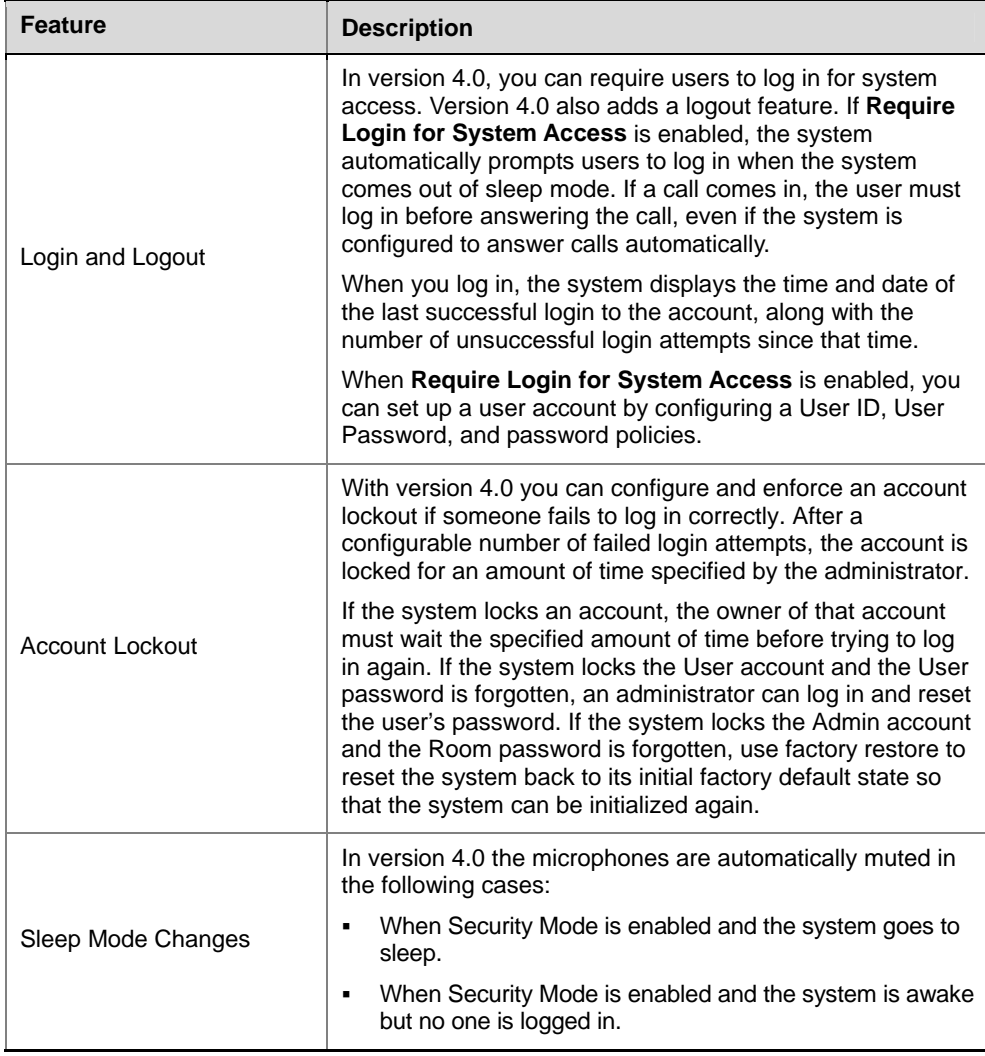

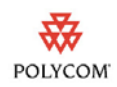

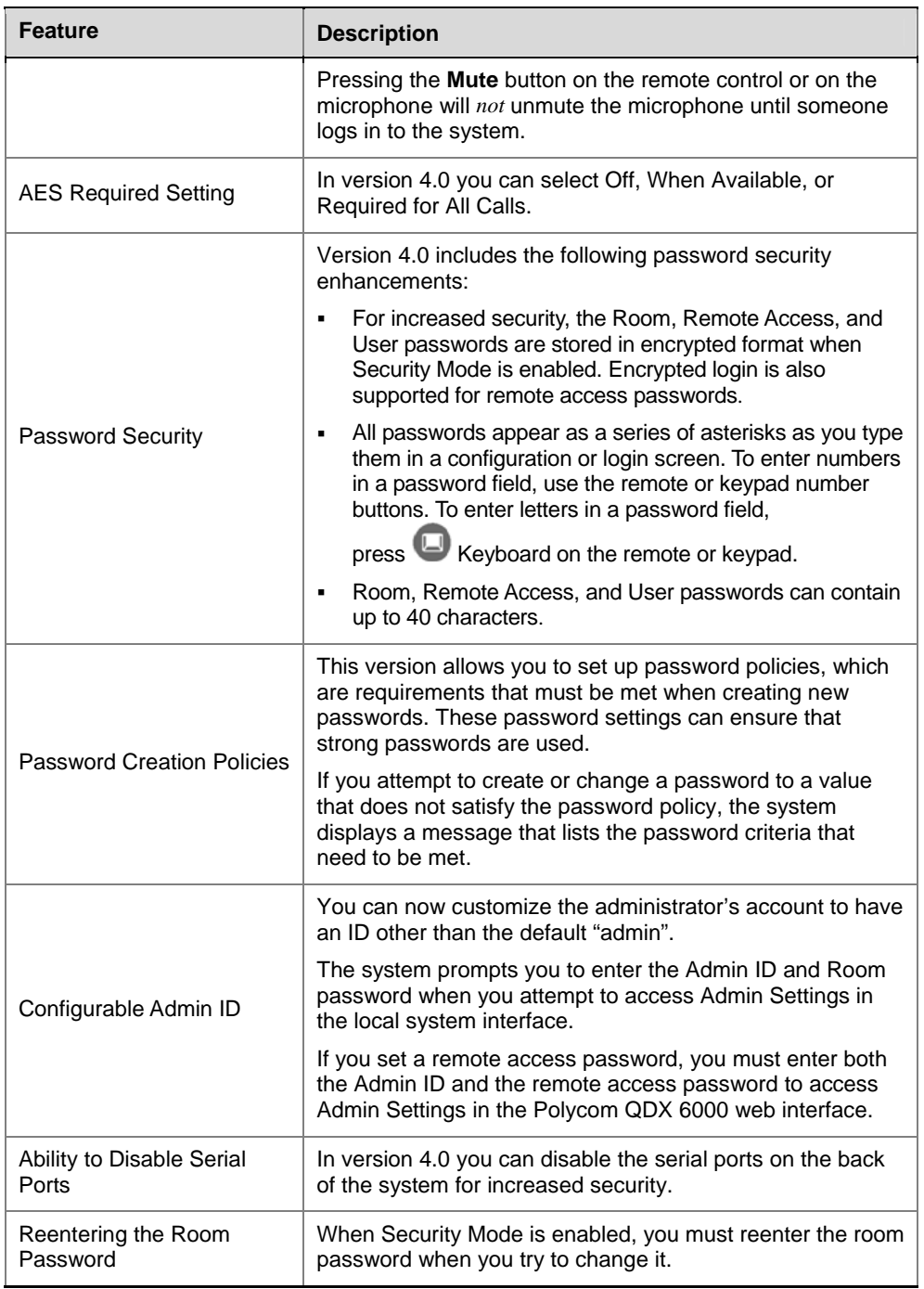

### **Others**

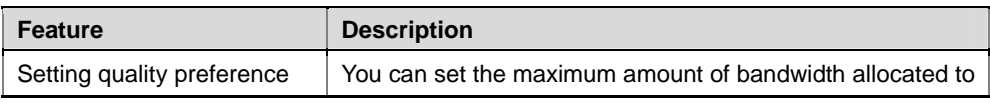

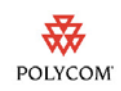

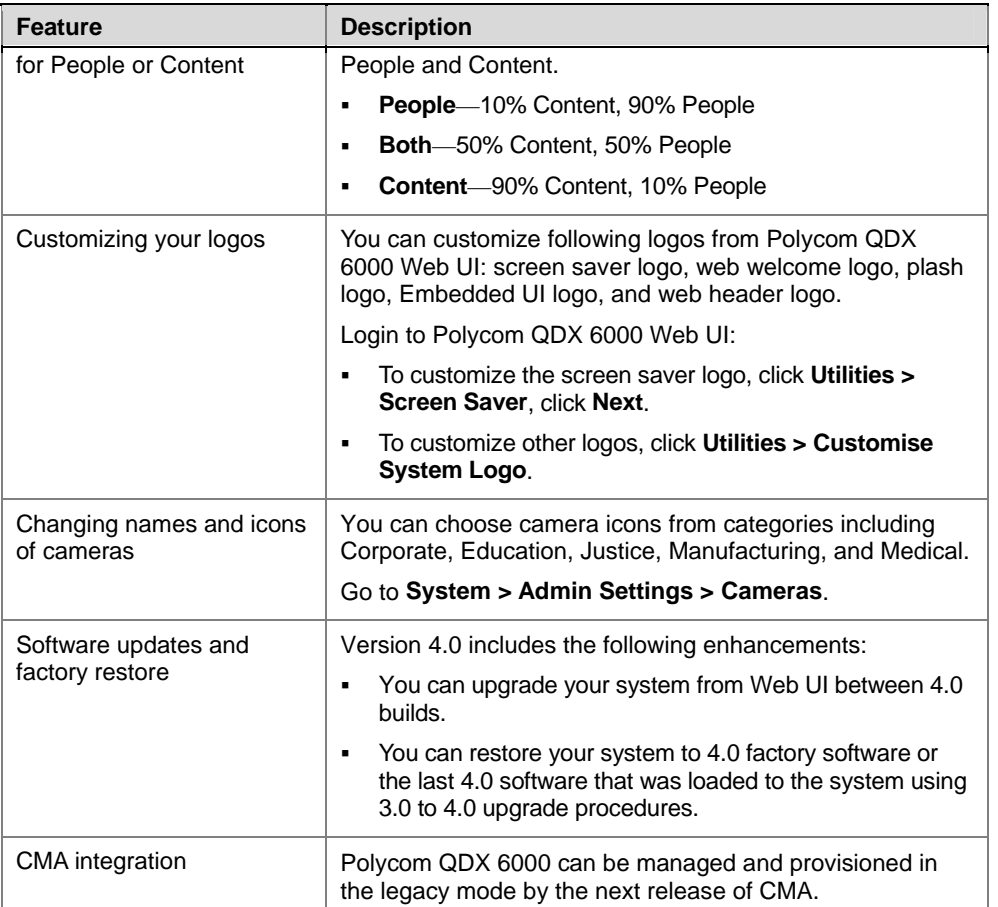

## Known Limitations

The following table lists the known feature limitations for the version 4.0.0 release. If a workaround is available, it is noted in the table.

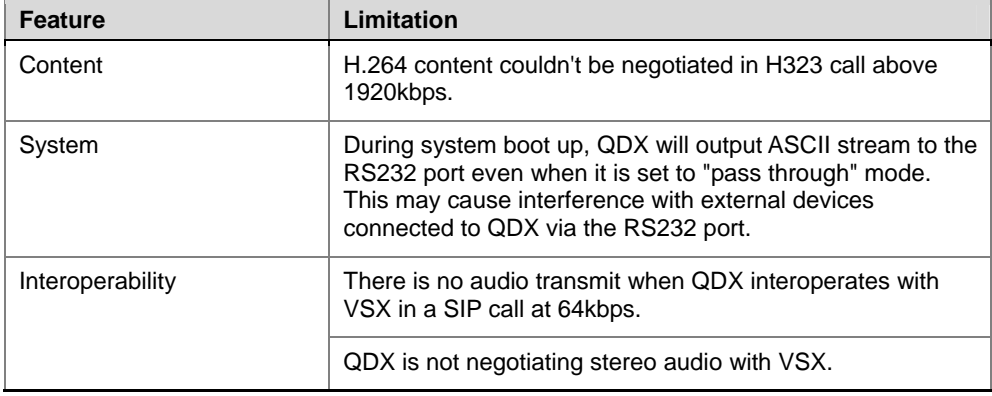

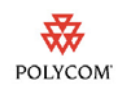

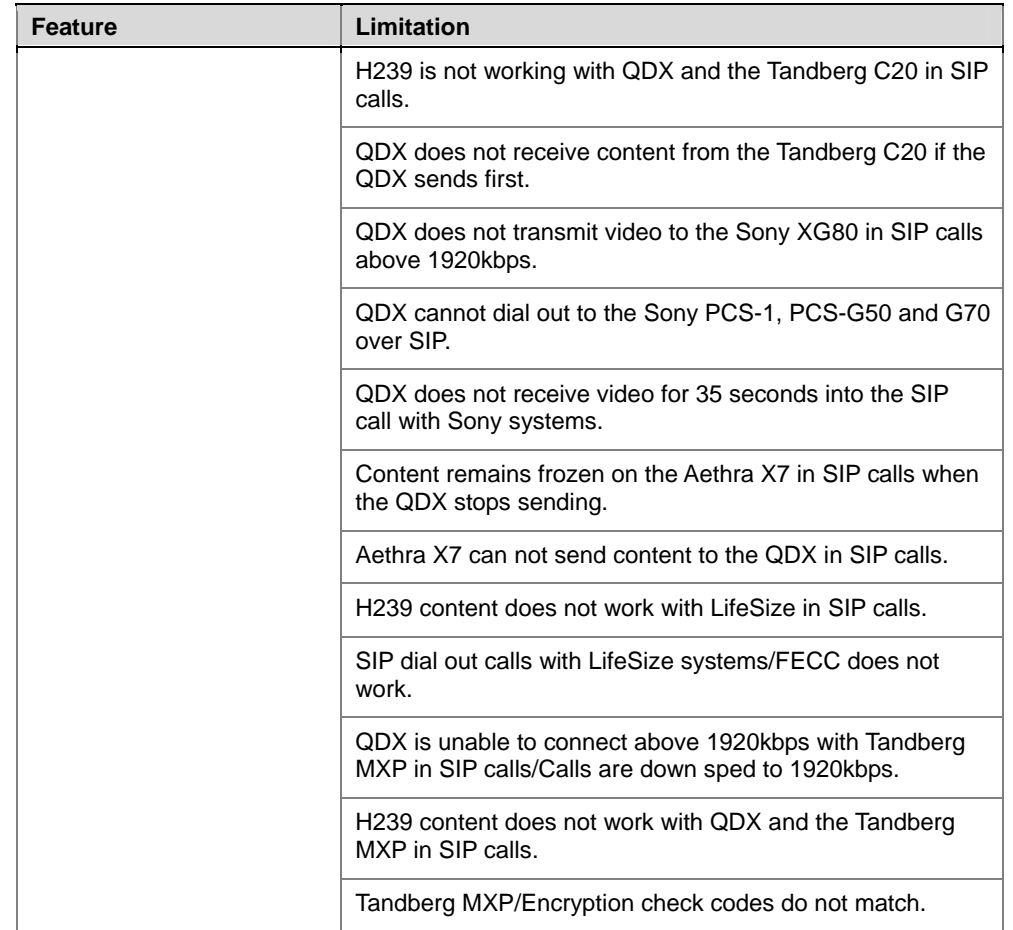

## Interoperability

Polycom QDX 6000 systems are tested extensively with a wide range of products. The following list is not a complete inventory of compatible equipment; it simply indicates the products that have been tested for compatibility with the V4.0.0 release.

Video conferencing systems use a variety of algorithms to compress audio and video. In a call between two systems, each end transmits audio and video using algorithms supported by the other end. In some cases, a system may transmit a different algorithm than it receives. This process occurs because each system independently selects the optimum algorithms for a particular call, and different products may make different selections. This process should not affect the quality of the call.

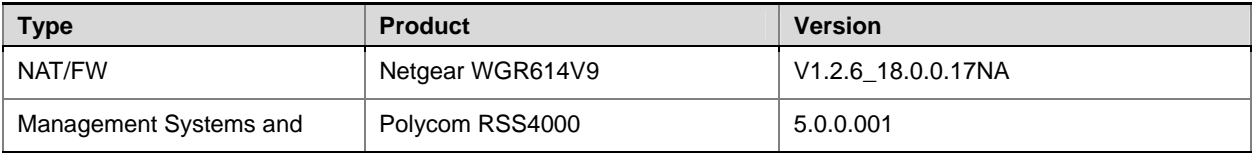

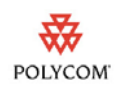

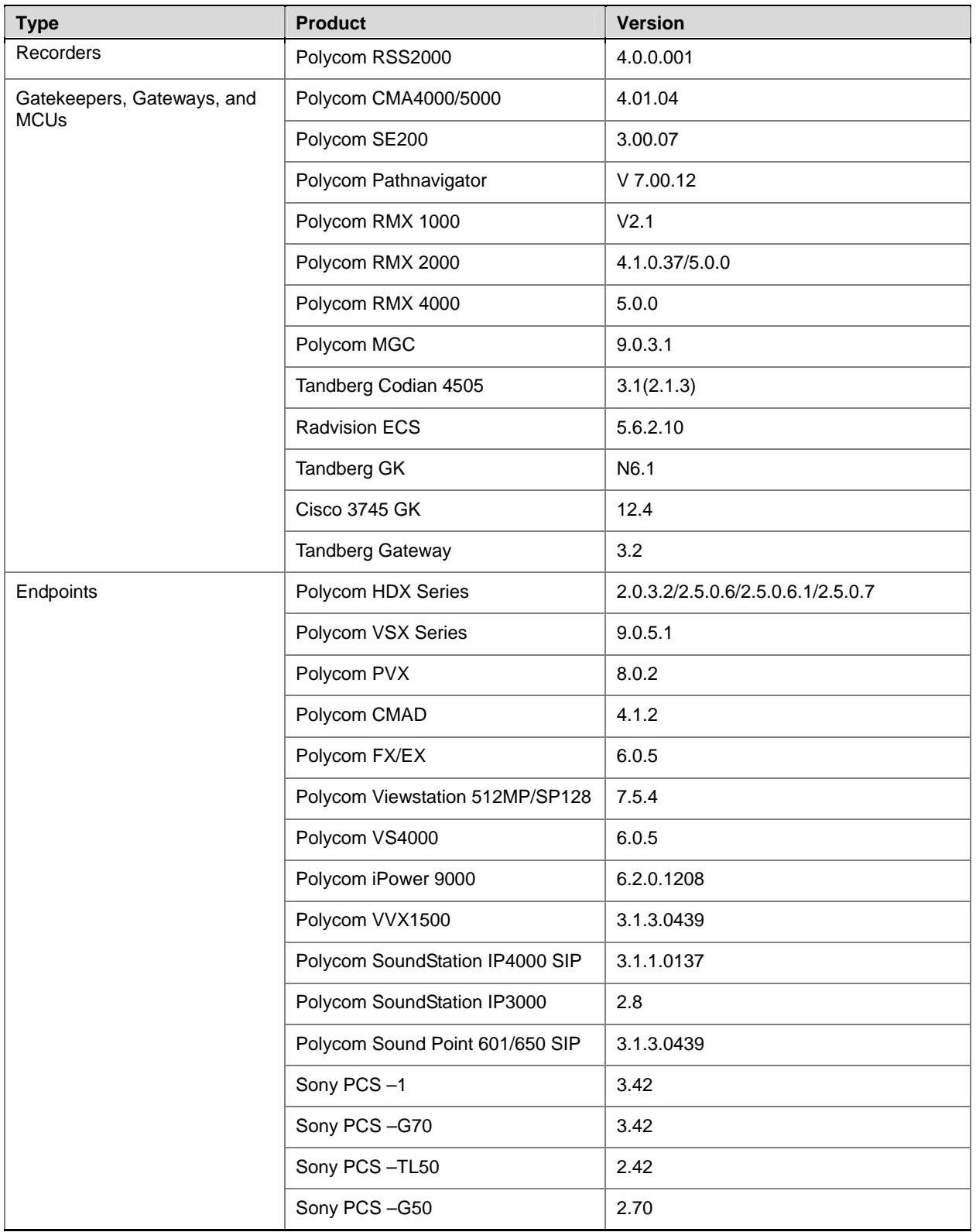

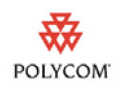

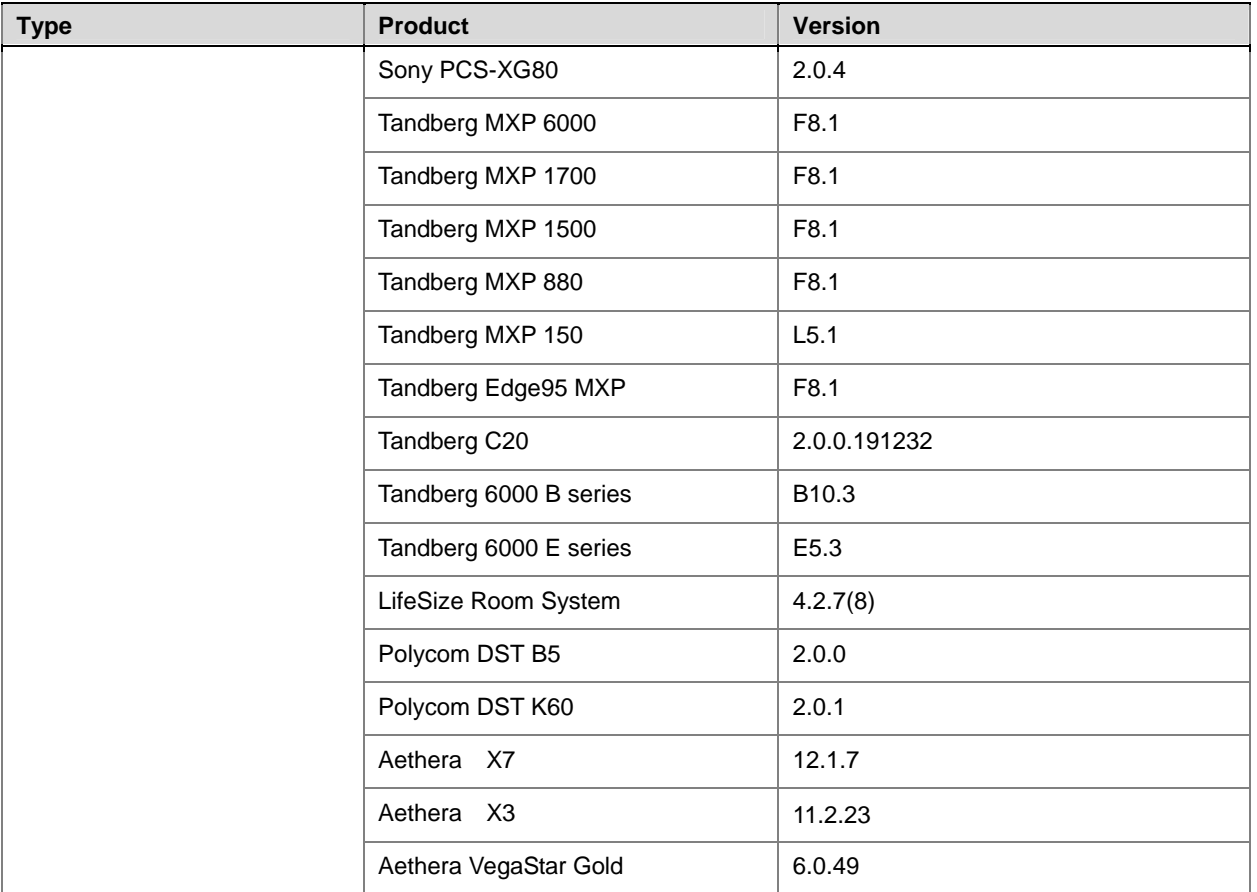

## Copyright Information

© 2009 Polycom, Inc. All rights reserved. No part of this document may be reproduced or transmitted in any form or by any means, electronic or mechanical, for any purpose, without the express written permission of Polycom, Inc. Polycom, Inc. retains title to, and ownership of, all proprietary rights with respect to the software contained within its products. The software is protected by United States copyright laws and international treaty provision.

## License Issues

#### OpenSSL License

Copyright (c) 1998-2007 The OpenSSL Project. All rights reserved.

Redistribution and use in source and binary forms, with or without modification, are permitted provided that the following conditions are met:

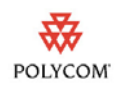

- **1** Redistributions of source code must retain the above copyright notice, this list of conditions and the following disclaimer.
- **2** Redistributions in binary form must reproduce the above copyright notice, this list of conditions and the following disclaimer in the documentation and/or other materials provided with the distribution.
- **3** All advertising materials mentioning features or use of this software must display the following acknowledgment:

"This product includes software developed by the OpenSSL Project for use in the OpenSSL Toolkit. (http://www.openssl.org/)"

- **4** The names "OpenSSL Toolkit" and "OpenSSL Project" must not be used to endorse or promote products derived from this software without prior written permission. For written permission, please contact openssl-core@openssl.org.
- **5** roducts derived from this software may not be called "OpenSSL" nor may "OpenSSL" appear in their names without prior written permission of the OpenSSL Project.
- **6** Redistributions of any form whatsoever must retain the following acknowledgment:

"This product includes software developed by the OpenSSL Project for use in the OpenSSL Toolkit (http://www.openssl.org/)"

THIS SOFTWARE IS PROVIDED BY THE OpenSSL PROJECT ``AS IS'' AND ANY EXPRESSED OR IMPLIED WARRANTIES, INCLUDING, BUT NOT LIMITED TO, THE IMPLIED WARRANTIES OF MERCHANTABILITY AND FITNESS FOR A PARTICULAR PURPOSE ARE DISCLAIMED. IN NO EVENT SHALL THE OpenSSL PROJECT OR ITS CONTRIBUTORS BE LIABLE FOR ANY DIRECT, INDIRECT, INCIDENTAL, SPECIAL, EXEMPLARY, OR CONSEQUENTIAL DAMAGES (INCLUDING, BUT NOT LIMITED TO, PROCUREMENT OF SUBSTITUTE GOODS OR SERVICES; LOSS OF USE, DATA, OR PROFITS; OR BUSINESS INTERRUPTION) HOWEVER CAUSED AND ON ANY THEORY OF LIABILITY, WHETHER IN CONTRACT, STRICT LIABILITY, OR TORT (INCLUDING NEGLIGENCE OR OTHERWISE) ARISING IN ANY WAY OUT OF THE USE OF THIS SOFTWARE, EVEN IF ADVISED OF THE POSSIBILITY OF SUCH DAMAGE.

This product includes cryptographic software written by Eric Young (eay@cryptsoft.com). This product includes software written by Tim Hudson (tjh@cryptsoft.com).

#### Original SSLeay License

Copyright (C) 1995-1998 Eric Young (eay@cryptsoft.com) All rights reserved.

This package is an SSL implementation written by Eric Young (eay@cryptsoft.com). The implementation was written so as to conform with Netscape's SSL.

This library is free for commercial and non-commercial use as long as the following conditions are adhered to. The following conditions apply to all code found in this

distribution, be it the RC4, RSA, lhash, DES, etc., code; not just the SSL code. The SSL documentation included with this distribution is covered by the same copyright terms except that the holder is Tim Hudson (tjh@cryptsoft.com).

Copyright remains Eric Young's, and as such any Copyright notices in the code are not to be removed.

If this package is used in a product, Eric Young should be given attribution as the author of the parts of the library used. This can be in the form of a textual message at program startup or in documentation (online or textual) provided with the package.

Redistribution and use in source and binary forms, with or without modification, are permitted provided that the following conditions are met:

- **1** Redistributions of source code must retain the copyright notice, this list of conditions and the following disclaimer.
- **2** Redistributions in binary form must reproduce the above copyright notice, this list of conditions and the following disclaimer in the documentation and/or other materials provided with the distribution.
- **3** All advertising materials mentioning features or use of this software must display the following acknowledgement:

"This product includes cryptographic software written by Eric Young (eay@cryptsoft.com)"

The word 'cryptographic' can be left out if the routines from the library being used are not cryptographic related :-).

**4** If you include any Windows specific code (or a derivative thereof) from the apps directory (application code) you must include an acknowledgement:

"This product includes software written by Tim Hudson (tjh@cryptsoft.com)"

THIS SOFTWARE IS PROVIDED BY ERIC YOUNG ``AS IS'' AND ANY EXPRESS OR IMPLIED WARRANTIES, INCLUDING, BUT NOT LIMITED TO, THE IMPLIED WARRANTIES OF MERCHANTABILITY AND FITNESS FOR A PARTICULAR PURPOSE ARE DISCLAIMED. IN NO EVENT SHALL THE AUTHOR OR CONTRIBUTORS BE LIABLE FOR ANY DIRECT, INDIRECT, INCIDENTAL, SPECIAL, EXEMPLARY, OR CONSEQUENTIAL DAMAGES (INCLUDING, BUT NOT LIMITED TO, PROCUREMENT OF SUBSTITUTE GOODS OR SERVICES; LOSS OF USE, DATA, OR PROFITS; OR BUSINESS INTERRUPTION) HOWEVER CAUSED AND ON ANY THEORY OF LIABILITY, WHETHER IN CONTRACT, STRICT LIABILITY, OR TORT (INCLUDING NEGLIGENCE OR OTHERWISE) ARISING IN ANY WAY OUT OF THE USE OF THIS SOFTWARE, EVEN IF ADVISED OF THE POSSIBILITY OF SUCH DAMAGE.

The license and distribution terms for any publically available version or derivative of this code cannot be changed. I.e. this code cannot simply be copied and put under another distribution license [including the GNU Public License.]

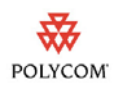

## Disclaimer

This software is provided 'as is' with no explicit or implied warranties in respect of its properties, including, but not limited to, correctness and fitness for purpose.

## Trademark Information

© 2009, Polycom, Inc. All rights reserved. POLYCOM®, the Polycom "Triangles" logo and the names and marks associated with Polycom's products are trademarks and/or service marks of Polycom, Inc. and are registered and/or common law marks in the United States and various other countries. All other trademarks are property of their respective owners. No portion hereof may be reproduced or transmitted in any form or by any means, for any purpose other than the recipient's personal use, without the express written permission of Polycom.